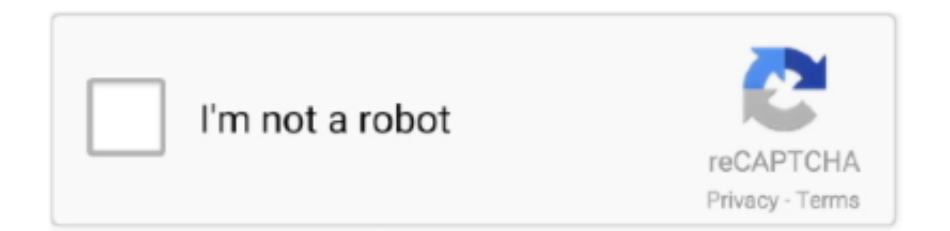

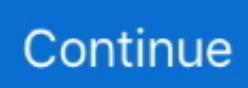

## **Use Xforce Keygen To Generate Your Serial**

## **how to generate x force keygen**

how to generate x force keygen, xforce keygen generate, start xforce keygen to generate your serial, xforce keygen to generate your serial x8, how to use x force keygen, xforce keygen generate activation code, xforce keygen generator free download, xforce keygen generator free download 2018, xforce keygen generator free download 2019, xforce keygen generator free download for coreldraw x7, xforce keygen generator free download 2014, xforce keygen generator online, xforce keygen generator for corel draw x7, xforce keygen generator free download 2016

## **start xforce keygen to generate your serial**

## **how to use x force keygen**

f8738bf902